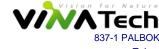

Vina Tech Co,. Ltd.

837-1 PALBOK-2GA, DEOKJIN, JEONJU, JEONBUK, 561-844 KOREA Tel : +82 31 448 3066 Fax : +82 31 448 3067 e-mail : hycap@vina.co.kr http://www.vina.co.kr

## 5.4V 2Serial EDLC Series RoHS Declaration

VINATECH CO., LTD. along with its affiliates, vendors and partners, support the RoHS objective of preventing risks to human health and the environment, with a particular focus on workers involved in the management of electronic waste. Accordingly, VINATECH hereby declares that the products produced by VinaTech do not contain any of the below mentioned substances in excess of the permitted concentrations.

| Part name | Туре                      | Material Name         | Ingredient analysis table about Hazardous substances(mg/kg) |      |       |      |      |      | Issuance     | Expiration   | Remark                         |
|-----------|---------------------------|-----------------------|-------------------------------------------------------------|------|-------|------|------|------|--------------|--------------|--------------------------------|
|           |                           |                       | Cd                                                          | Pb   | Cr VI | Hg   | PBB  | PBDE | date         | date         | Remark                         |
| EDLC      | 5.4V<br>2Serial<br>Module | Al Case               | N.D.                                                        | N.D. | N.D.  | N.D. | -    | -    | 2015. 09. 04 | 2016. 09. 04 | C:WDocuments<br>and SettingsWP |
|           |                           | Electrolyte           | N.D.                                                        | N.D. | N.D.  | N.D. | N.D. | N.D. | 2015. 02. 23 | 2016. 02. 23 | D:₩영무 플터₩<br>우석 문서₩MSD         |
|           |                           | RUBBER Pad            | N.D.                                                        | 8.3  | N.D.  | N.D. | N.D. | N.D. | 2015. 01. 27 | 2016. 01. 27 | Rubber pad                     |
|           |                           | Separatror            | N.D.                                                        | N.D. | N.D.  | N.D. | N.D. | N.D. | 2015. 08. 07 | 2016. 08. 07 | Separator                      |
|           |                           | Sleeve                | N.D.                                                        | N.D. | N.D.  | N.D. | N.D. | N.D. | 2015. 01. 21 | 2016. 01. 21 | Sleeve                         |
|           |                           | Al Foil               | N.D.                                                        | N.D. | N.D.  | N.D. | -    | -    | 2014. 12. 05 | 2015. 12. 05 | Al foil                        |
|           |                           | Electrode<br>(Carbon) | N.D.                                                        | N.D. | N.D.  | N.D. | N.D. | N.D. | 2015. 03. 11 | 2016. 03. 11 | Electrode                      |
|           |                           | Al Lead               | N.D.                                                        | 15   | N.D.  | N.D. | -    | -    | 2015. 09. 07 | 2016. 09. 07 | C-WDocuments<br>and SettingsWP |
|           |                           | PI Tape               | N.D.                                                        | N.D. | N.D.  | N.D. | N.D. | N.D. | 2015. 10. 15 | 2016. 10. 15 | C:WDocuments<br>and SettingsWP |
|           |                           | PCB                   | N.D.                                                        | 10   | N.D.  | N.D. | N.D. | N.D. | 2015. 02. 26 | 2016. 10. 16 | C:WDocuments<br>and SettingsWP |
|           |                           | Solder                | N.D.                                                        | 230  | N.D.  | -    | -    | -    | 2015. 03. 03 | 2016. 03. 03 | C:WDocuments<br>and SettingsWP |
|           |                           | Inner Box             | N.D.                                                        | 9.01 | N.D.  | N.D. | -    | -    | 2015. 02. 03 | 2016. 02. 03 | Inner box                      |
|           |                           | Out Box               | N.D.                                                        | 8.64 | N.D.  | N.D. | -    | -    | 2015. 02. 03 | 2016. 02. 03 | Out box                        |

The above statements are based upon one of the following techniques employed by VinaTech. RoHS test reports prepared for VinaTech by each raw matial manufacturer all we use for our EDLC cell are attached:

For additional questions or information, please contact your VinaTech manager.

VINA TECH CO., LTD. D. C. Sung D.K.SUNG / President